- 13 ISBN 9787040210217
- 10 ISBN 7040210215

出版时间:2007-5

页数:181

版权说明:本站所提供下载的PDF图书仅提供预览和简介以及在线试读,请支持正版图书。

www.tushu000.com

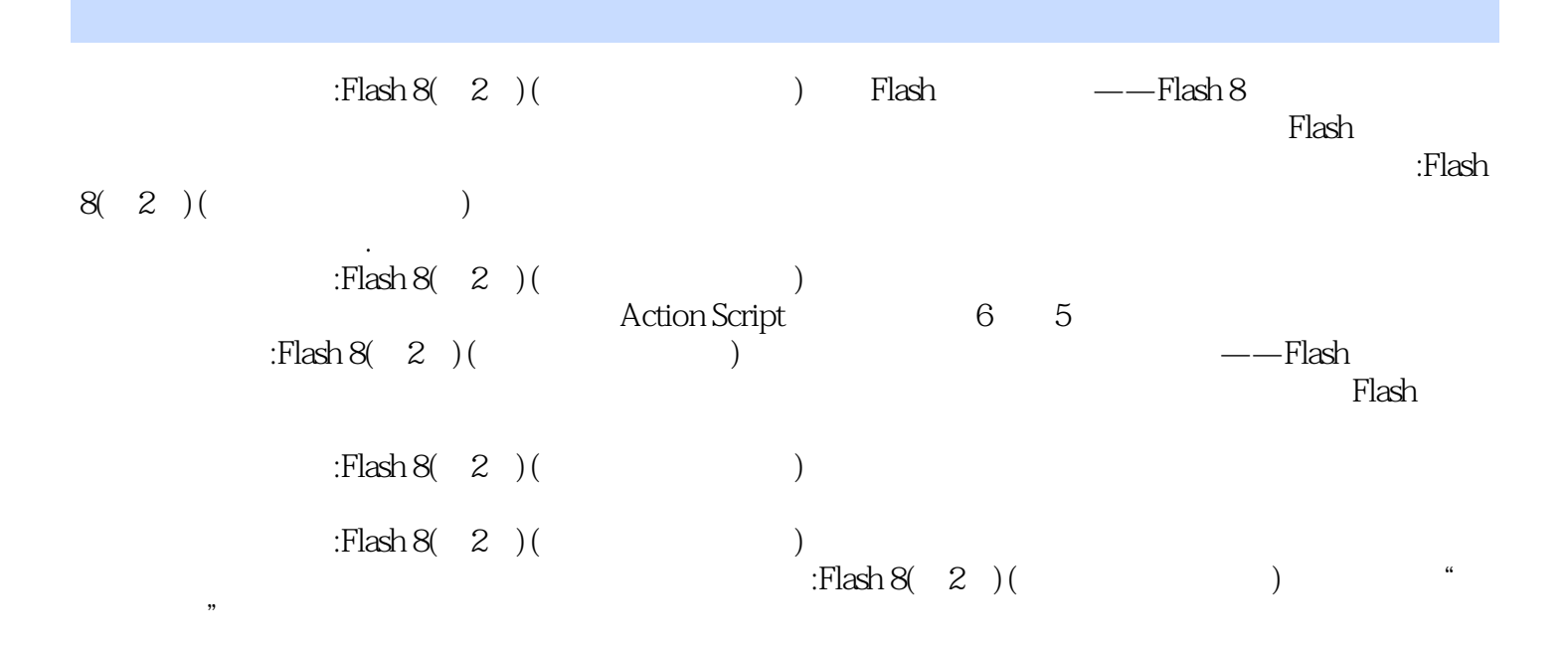

## 1 Flash 8 1.1 Flash 8 1.1.1 Flash 1.1.2 Flash 8 1.2 Flash 8 1.2.1 1.2.2 1.2.3 1.3 Flash 8 1.3.1 Flash 1.3.2  $1.33$   $1.34$   $2$   $21$   $21.1$   $21.2$  $2.1.3$   $2.2$   $2.2.1$   $2.2.2$   $2.2.3$   $2.2.4$   $2.2.5$  $2.26$   $2.27$   $2.3$   $2.31$   $2.32$   $2.33$   $2.34$  $24$  2.41  $242$  2.5 3 31  $31.1$   $31.2$   $32$   $321$   $32.2$   $32.3$   $33$   $331$  $332$   $333$   $34$   $4$   $41$  $4.1.1$   $4.1.2$   $4.1.3$   $4.1.4$   $4.1.5$   $4.2$  $4.21$  " $4.22$  " $4.23$   $4.24$   $4.3$ 5 Flash 5.1 5.1.1 5.1.2 5.1.3 5.2 5.2  $5.21$   $5.22$   $5.3$   $5.31$   $5.32$   $5.33$  $5.34$   $5.4$   $5.41$   $5.42$   $5.43$   $5.5$ Flash 6 Flash 6.1 6.1.1 " 6.1.2 6.1.3 6.1.4 6.2 6.2.1 6.2.2 6.2.3 6.2.4 6.3 6.3.1 6.3.2 6.4 6.4.1 " 6.4.2 6.4.3 6.4.4 6.5 ActionScript 6.5.1 6.5.2 ActionScript 6.5.3 6.6 Flash 7  $7.1$   $7.1.1$   $7.1.2$   $7.1.3$   $7.1.4$ 7.2 7.2.1 7.2.2 7.2.3 8 81 8.2 8.2.1 8.2.2 Flash 8.2.3 8.3 " 1"8.3.1  $-8.32$  "  $-8.4$  "  $-2$   $-8.41$   $-8.42$  "  $-2$   $-8.5$  $\frac{37}{3}$  8.5.1  $\frac{852}{3}$  3"  $\frac{86}{4}$  8.6.1  $\frac{862}{3}$ 4" 8.7 " 5" 8.7.1 8.7.2 " 5" 8.8 " 6" 8.8.1  $-8.82$  "  $-8.9$  "  $-7$   $-8.91$   $-8.92$  " 8.10 " 8"8.10.1 8.10.2 " 8"

本站所提供下载的PDF图书仅提供预览和简介,请支持正版图书。

:www.tushu000.com